# **SAULT COLLEGE OF APPLIED ARTS AND TECHNOLOGY**

# **SAULT STE. MARIE, ONTARIO**

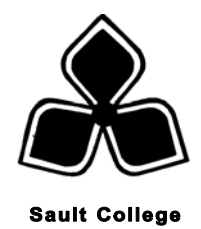

# **COURSE OUTLINE**

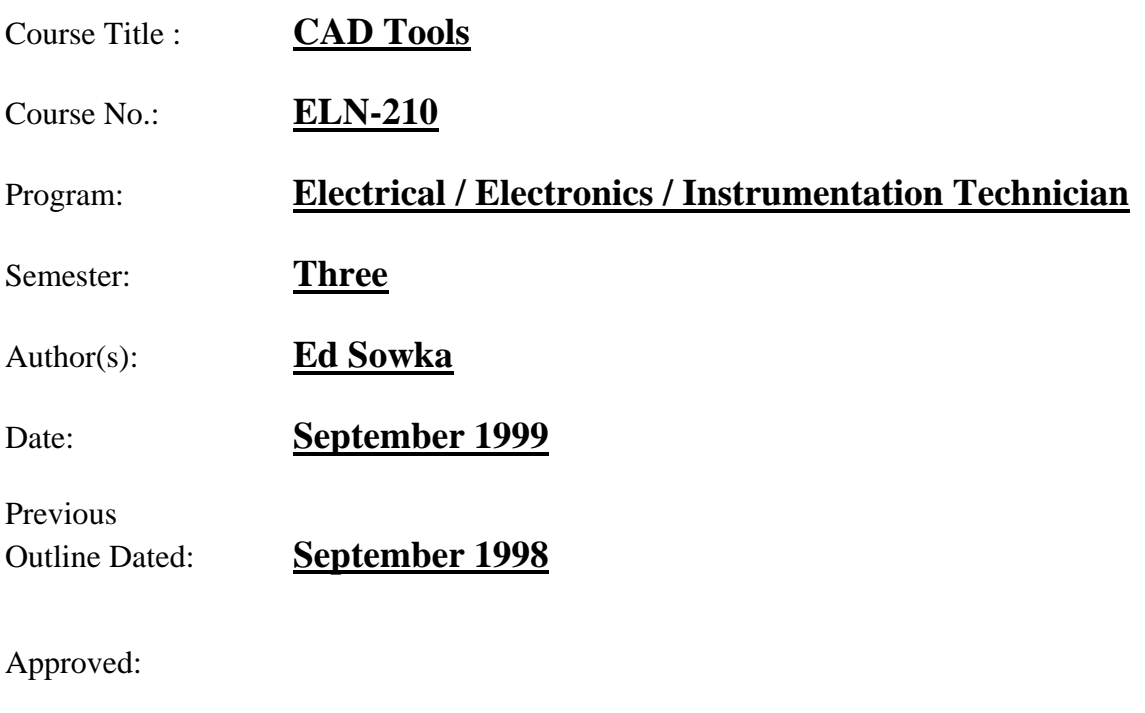

Dean Date

**Copyright © 1997 The Sault College of Applied Arts & Technology** *Reproduction of this document by any means, in whole or in part, without the prior written permission of The Sault College of Applied Arts & Technology is prohibited. For additional information, please contact Kitty DeRosario, Dean, School of Trades & Technology, (705) 759-2554, Ext. 642.*

**Course Name: Course No.: CAD Tools ELN-210**

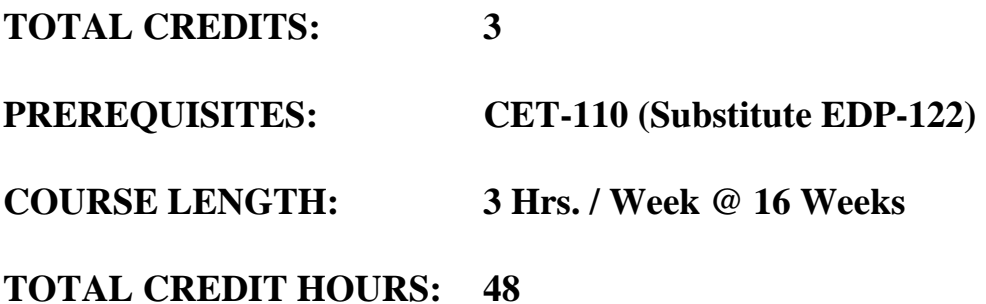

# **I. COURSE DESCRIPTION**

This course is designed to develop skills in the use of the AUTOCAD and Hiwire 2 computer aided drafting systems, to generate and modify electrical/electronic schematics and printed circuit boards (PCB's). This course will prepare the student for the automated drafting and PCB layout environment.

#### **II. TOPICS TO BE COVERED:**

- **1.** Hiwire 2 menu structures and commands.
- **2.** AUTOCAD R14 menu structures and commands.

### **III. LEARNING OUTCOMES AND ELEMENTS OF PERFORMANCE:**

#### **A. Learning Outcomes:**

- **1.** Correctly utilize AUTOCAD and HIWIRE menu and command structure.
- **2.** Accurately produce and modify schematic diagrams and PCB layouts.

# **B. Learning Outcomes with Elements of Performance:**

## **Upon successful completion of this course, the student will demonstrate the ability to:**

**1.** Produce and modify Electronic schematic diagrams using the Hiwire 2 software package.

#### **Potential elements of the performance:**

- Effectively understand and utilize the HW2 menus and commands.
- Produce and modify schematic diagrams with correct and accurate labeling.
- Produce and modify schematic symbols.
- **2.** Produce and modify Electronic schematic diagrams using the Hiwire 2 software package.

#### **Potential elements of the performance:**

- Effectively understand and utilize the AUTOCAD R14 menus and commands.
- Produce and modify schematic diagrams with correct and accurate labeling.
- Produce and modify schematic symbols.
- **3.** Understand the various components of a CAD Station.

### **Potential elements of the performance:**

- Distinguish and discuss the hardware and software components of a CAD environment.
- **4.** Produce and modify Printed Circuit Board layouts for simple schematics.

### **Potential elements of the performance:**

- Develop a simple PCB layout.
- Understand the PCB construction process.

# **CAD Tools ELN-210**

## **IV. REQUIRED STUDENT RESOURCES:**

**1.** 4 - 3.5" 1.44 MB Floppy Disks

**2.** Textbook - Introduction to AutoCAD R.14 by Mark Dix / Paul Riley

### **V. METHODS OF EVALUATION:**

The following Grading System will be used:

 $A+=90\% - 100\%$  $A = 80\% - 89\%$  $B = 70\% - 79\%$  $C = 60\% - 69\%$  $R =$  less than 60% (Repeat Course)  $X =$  Temporary Grade as per College Policy

The final grade will be derived as follows;

50% - Hiwire 2 ( 2 Tests = 25% each)

50% - AUTOCAD ( 2 Tests = 25% each)

# **VI. SPECIAL NOTES:**

- 1. The Instructor reserves the right to modify the course as is deemed necessary to meet the needs of the students.
- 2. Students with special needs (Physical Limitations, Visual/Hearing Impairments etc. ) are encouraged to discuss confidentially, required accommodations with the instructor and/or contact the Special Needs Office, Room E1204, Extension 493, 717 or 491.
- 3. Attendance to lab activities is compulsory, unless discussed with the instructor in advance of the absence. Your attendance and final grade are directly related.

### **VII. PRIOR LEARNING ASSESSMENT:**

Students who wish to apply for advanced credit in this course, should consult with the Professor.